**Audit**

⇐ [Managementprozesse](https://wi-wiki.de/doku.php?id=bpmn20:prozesslandschaft:managementprozesse:unternehmensfuehrung:managementprozesse)

## **Durchführung der Auditmanagementprozesse**

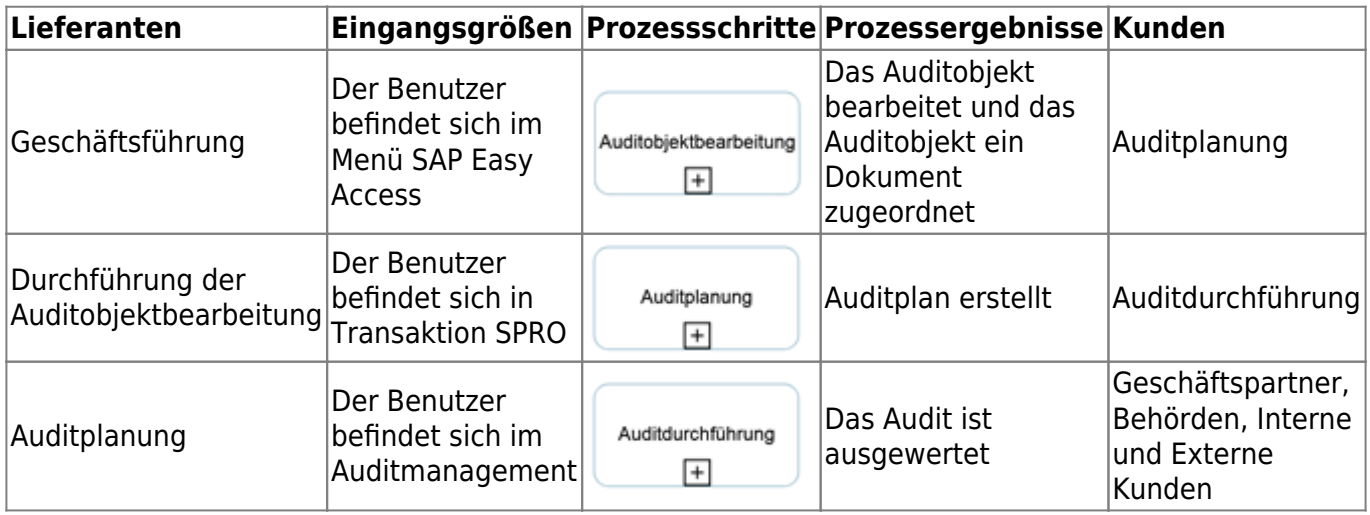

## ⇐ [Managementprozesse](https://wi-wiki.de/doku.php?id=bpmn20:prozesslandschaft:managementprozesse:unternehmensfuehrung:managementprozesse)

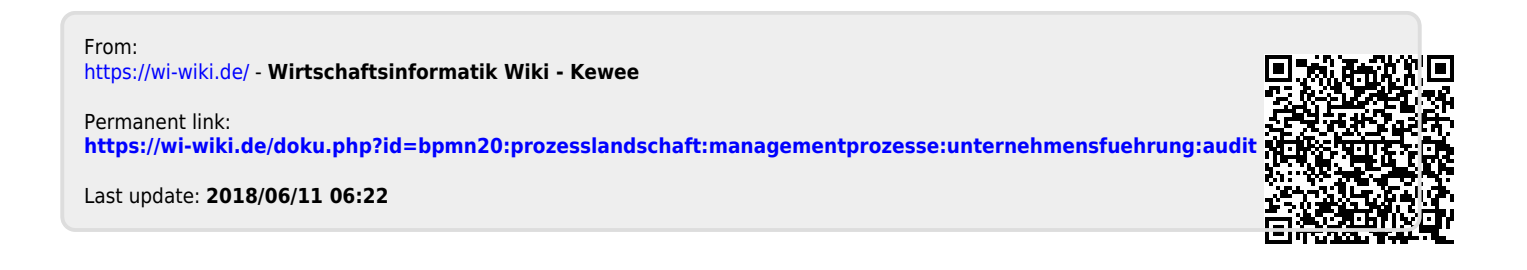